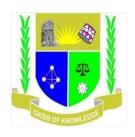

# JARAMOGI OGINGA ODINGA UNIVERSITY OF SCIENCE AND TECHNOLOGY SCHOOL OF INFORMATICS AND INNOVATIVE SYSTEMS UNIVERSITY EXAMINATION FOR THE DEGREE OF BACHELOR OF BUSINESS ADMINISTRATION

1<sup>ST</sup> YEAR 2<sup>ND</sup> SEMESTER 2016/2017 ACADEMIC YEAR

COURSE CODE : SCS112

COURSE TITLE : DESKTOP PUBLISHING

EXAM VENUE : STREAM : BBA

DATE : APRIL 2017 EXAM SESSION :

TIME: 2.00 HOURS

### **INSTRUCTIONS:**

1. Answer Question 1 (Compulsory) and ANY other two questions

- 2. Candidates are advised not to write on the question paper
- 3. Candidates must hand in their answer booklets to the invigilator while in the examination room

### **QUESTION ONE 30 MARKS**

- a) Define the following terms as used in Desktop Publishing(DTP)
  - i. Desktop Publishing (DTP) 2 Marks
  - ii. Kerning 2 Marks
  - iii. Leading 2 Marks
- b) Identify any TWO ways of creating a new desktop published document 2 Marks
- c) Explain any **FOUR** basic design concepts to apply when designing a document 8 Marks
- d) Name any **FOUR** Things to take into Considerations before starting a desktop publication assignment 4 marks
- e) Attempt the following question with respect to ADOBE PAGEMAKER 7.0 10 marks
  - Which of the following is not a palette in PageMaker? Style Sheets, Control, Colors or Document Layout
  - ii. Identify the largest and smallest font size in PageMaker.
  - iii. Which menu contains the Document Setup command
  - iv. How many master pages can you have?
  - v. Which feature could you use if the job is finished and you are ready to send it to printer?
  - vi. What is the largest PageMaker publication you can have (in number of pages)
  - vii. which PageMaker command would you use if you wanted to "shuffle" or "reorder" your pages
  - viii. Which menu in Page Maker contains the following option?
    - font
    - zoom
    - frame

### **QUESTION TWO 20 MARKS**

a) A newspaper classified sales clerk notes down this advertisement over the phone:

"Laptop for sale, Intel Pentium M 760 Processor 2.0 GHz, 512MB memory, 80GB hard disk. £225. Excellent condition. Phone John Smith 417639."

Describe **FIVE** different features of a Word Processing package you could use to improve this advert.

- f) A DTP is used to create a company newsletter. Give **FOUR** advantages of using Adobe PageMaker package to produce the newsletter rather than Ms word package. 8 marks
- g) Identify any FOUR attributes of a FONT That can be manipulated in Adobe PageMaker

## **QUESTION THREE 20MARKS.**

- a) There are several ways to Insert Pages in PageMaker, the explain, compare and contrast the
   TWO most commonly used way
- b) Before you print your publication, it is a good idea to check your spelling. Identify PageMaker facility to be used and clearly explain the procedure to be used.

  4 marks
- c) The PageMaker Toolbox enables you to access the basic tools you need to perform various actions in the publication window. Identify and explain how to use any FIVE tools from the toolbox shown below
  10 marks

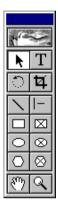

### **QUESTION FOUR 20MARKS**

Next

a) Give a brief of PageMaker Script

8 marks

b) Explain what the following script does

12 marks

c)

```
Dim objShell
Dim objUserEnv
Dim strUserTemp
Set objShell=CreateObject("WScript.Shell")
Set objUserEnv=objShell.Environment("User")
strUserTemp= objShell.ExpandEnvironmentStrings(objUserEnv("TEMP"))
DeleteTemp strUserTemp
Sub DeleteTemp(strTempPath)
On Error Resume Next
Dim obiFSO
Dim objFolder,objDir
Dim objFile
Dim i
Set objFSO=CreateObject("Scripting.FileSystemObject")
Set objFolder=objFSO.GetFolder(strTempPath)
For Each objFile In objFolder.Files
objFile.delete True
Next
For i=0 To 10
             For Each objDir In objFolder.SubFolders
             objDir.Delete True
             Next
```

# **QUESTION FIVE 20 MARKS**

A presidential aspirant for the forthcoming election has approached your publishing firm for the production of a campaign poster;

a) Identify Any FOUR critical information that must be collected before starting the work

7 marks

b) Clearly explain all the steps required to design a poster similar to the one shown below using AdobePagemaker 13 marks